## REGIES D'AVANCE dans VISUALISATION CLASSIQUE

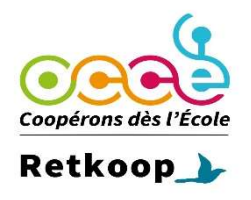

Exemple 1 : vous versez 100 euros à la classe 1

\*Notez les 100 euros en régie d'avance :« versé » colonne I et en « sortie banque ou caisse » puis « Valider, calculer »

\*Il faut expliquer la dépense : notez les 71.00 € en régies d'avance « Expliqué » colonne J et vous ventilez en « activités éducatives et/ou autres » puis « Valider, calculer »

\*La classe 1 vous redonne 29.00 euros. Vous les notez en Régie d'avance en « Expliqué » colonne J et en « entrée banque N/K ou Q ou caisse O/R puis « Valider, calculer »

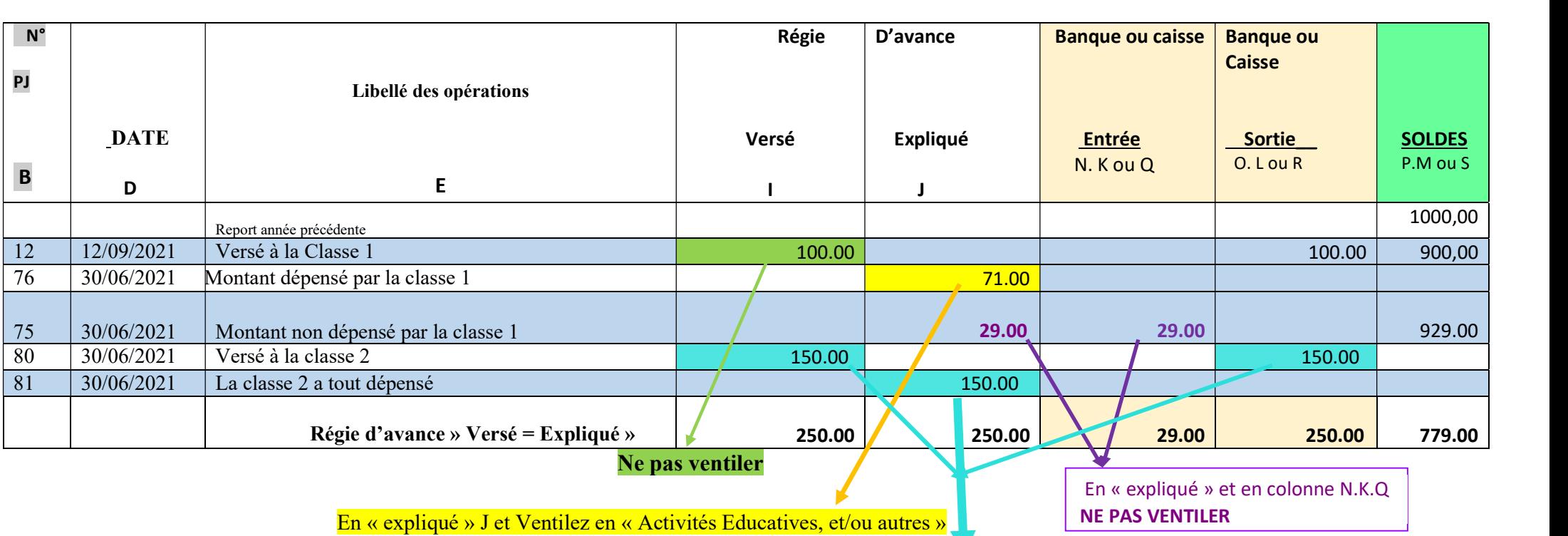

Exemple 2 : vous versez  $150 \text{ } \epsilon$  à la classe 2 et celle-ci a tout dépensé.

Notez-en « versé » en colonne I les 150 € et en sortie banque ou caisse

Puis en « Expliqué » colonne J les 150 € et notez 150 € en charges "activités éducatives, et / ou autres.

## Attention ! Pour le bilan comptable les totaux « versé » et « expliqué » doivent être égaux

Version 05/2021 Agnès Moreau UR-OCCE Limousin